#### **Everything you always wanted to know about Java Class Versions**

Margrit Hoehme (2008, java@mhoehme.de)

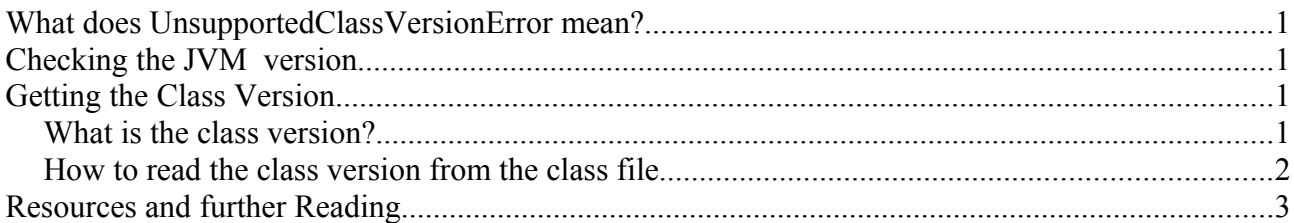

# **What does UnsupportedClassVersionError mean?**

Probably you have already run into an error like this:

```
Exception in thread "main" java.lang.UnsupportedClassVersionError: MyClass
(Unsupported major.minor version 50.0)
```
This error is "thrown when the Java Virtual Machine attempts to read a class file and determines that the major and minor version numbers in the file are not supported" [\(http://java.sun.com/javase/](http://java.sun.com/javase/6/docs/api/index.html) [6/docs/api/index.html\)](http://java.sun.com/javase/6/docs/api/index.html).

In other words: There is a mismatch between the JVM version and the class file version. This error typically occurs when an older JVM is used to run a class file compiled by a more recent compiler.

### **Checking the JVM version**

Finding out the java runtime version is quite easy:

```
$ java -version
java version "1.3.1_01"
Java(TM) 2 Runtime Environment, Standard Edition (build 1.3.1_01)
Java HotSpot(TM) Client VM (build 1.3.1_01, mixed mode)
```
But what is the compiler version of the class?

## **Getting the Class Version**

Finding out the compiler version of the class is a little bit more tricky than finding out the java runtime version.

#### *What is the class version?*

When we look at the format of a class file, we find the following (Java Virtual Machine Specification, Ch. 4, The Class File Format):

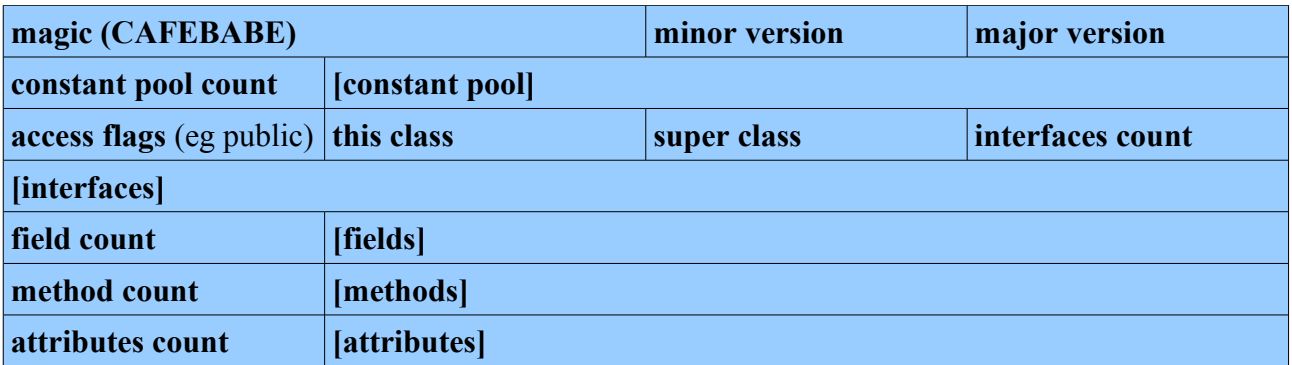

The actual length of the fields in brackets depends on the value of the preceding count field.

The magic values identifies a valid class file. The minor and major versions together are the class file version.

Java Virtual Machines may support only a range of file format versions. When the class file version is outside of this range, the UnsupportedClassVersionError is thrown.

Supported ranges of class file versions of Sun JVMs are:

- JDK  $1.0.2 = 45.0 45.3$
- JDK  $1.1 \text{ X} = 45.0 45.65535$
- JDK  $1.2 = 45.0 46.0$
- JDK  $1.3 = 47$
- JDK  $1.4 = 48$
- $\bullet$  J2SE 5.0 = 49
- J2SE  $6.0 = 50$

### *How to read the class version from the class file*

Now that we know the file format and where to find the class version, it should be quite easy to read the class file version from a given classfile:

```
DataInputStream dis = new DataInputStream(new FileInputStream(path));
if (dis.readInt() != 0xCAFEBABE) {
   dis.close();
    throw new IOException
       ("Magic is not 0xCAFEBABE - not a valid class file ["+path+"]");
}
int minor = dis.readUnsignedShort();
int major = dis.readUnsignedShort();
dis.close();
String version = major + "." + minor;
```
From JDK 1.5 onwards, a ClassParser can be used to obtain the same result:

```
import com.sun.org.apache.bcel.internal.classfile.ClassParser;
import com.sun.org.apache.bcel.internal.classfile.JavaClass;
JavaClass c = new ClassParser(new FileInputStream(path), path).parse();
string version = c.getMajor()+"."+c.getMinor();
```
## **Resources and further Reading**

- The Java Virtual Machine Specification  $(2<sup>nd</sup>$  edition): [http://java.sun.com/docs/books/jvms/second\\_edition/html/VMSpecTOC.doc.html](http://java.sun.com/docs/books/jvms/second_edition/html/VMSpecTOC.doc.html)
- ●<http://www.javaworld.com/javaworld/jw-07-1996/jw-07-classfile.html>
- <http://java.sun.com/javase/6/docs/api/index.html>